## **pushTAN : première installation**

**www.sparkasse-gladbeck.de**

Sparkasse Gladbeck

Ne commencez l'inscription décrite ci-dessous que si vous avez reçu le courrier d'inscription et vos identifiants pour la banque en ligne (premier code confidentiel et identifiant). Si vous avez déjà configuré pushTAN, vous conservez vos identifiants habituels. Sinon, vous recevez séparément par courrier vos nouveaux identifiants.

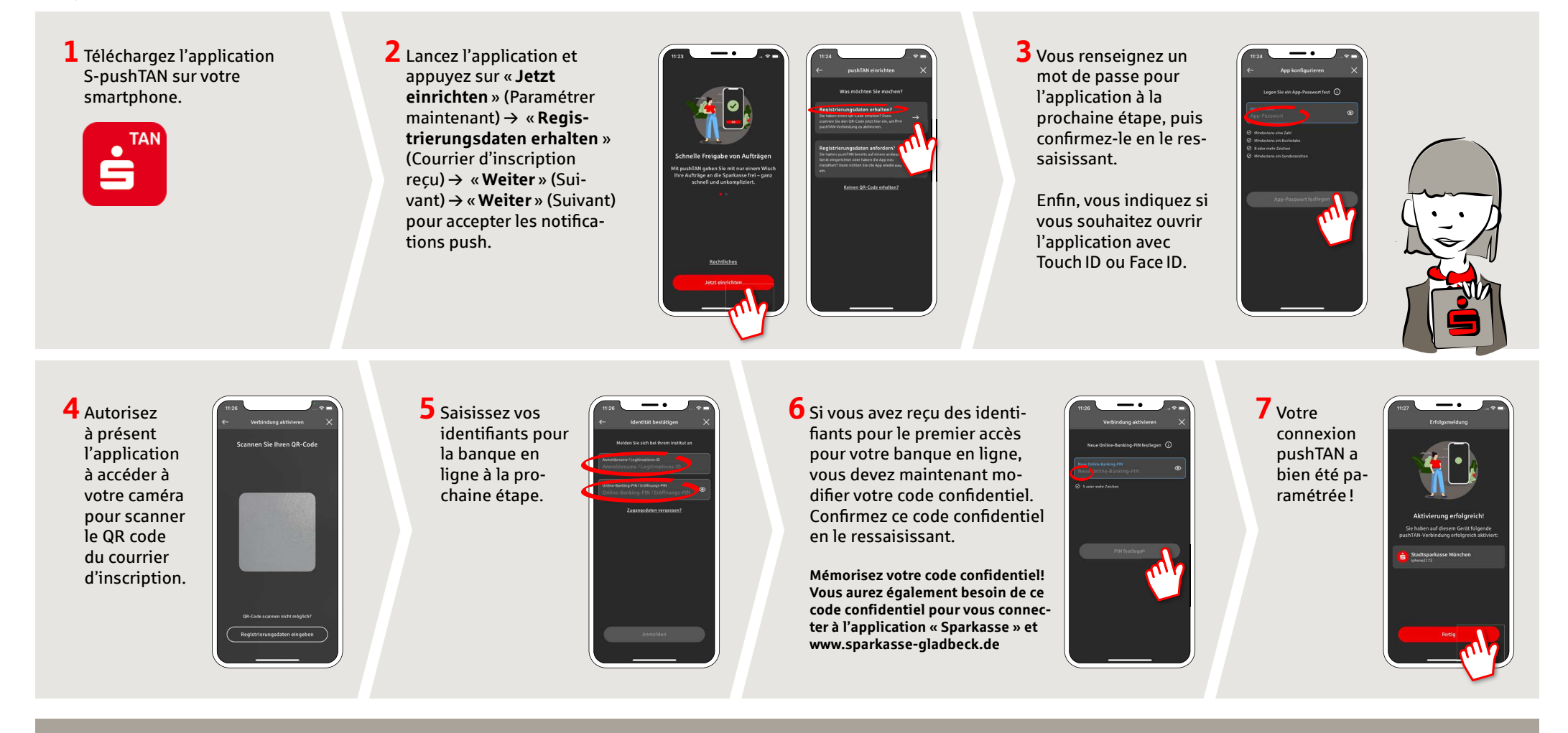

**DO YOU HAVE ANY QUESTIONS? WE WILL BE HAPPY TO HELP YOU.** 

Central service call number: You can contact us under **02043/271-0 Mon – Fri from 8 am – 6 pm**.

Further information about the Sparkasse app is available at: www.sparkasse-gladbeck.de

## **YOU CAN ALSO CONTACT US AT:**

**Online banking support for private customers**Telephone: 02043/271-386 Available: **Mon–Fri from 8 am – 6 pm**